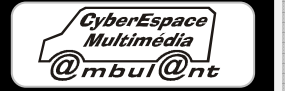

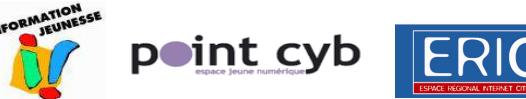

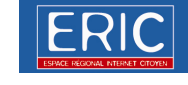

Social

 $\overline{\mathcal{L}}$ 

**NETE CHAMPSAUR** 

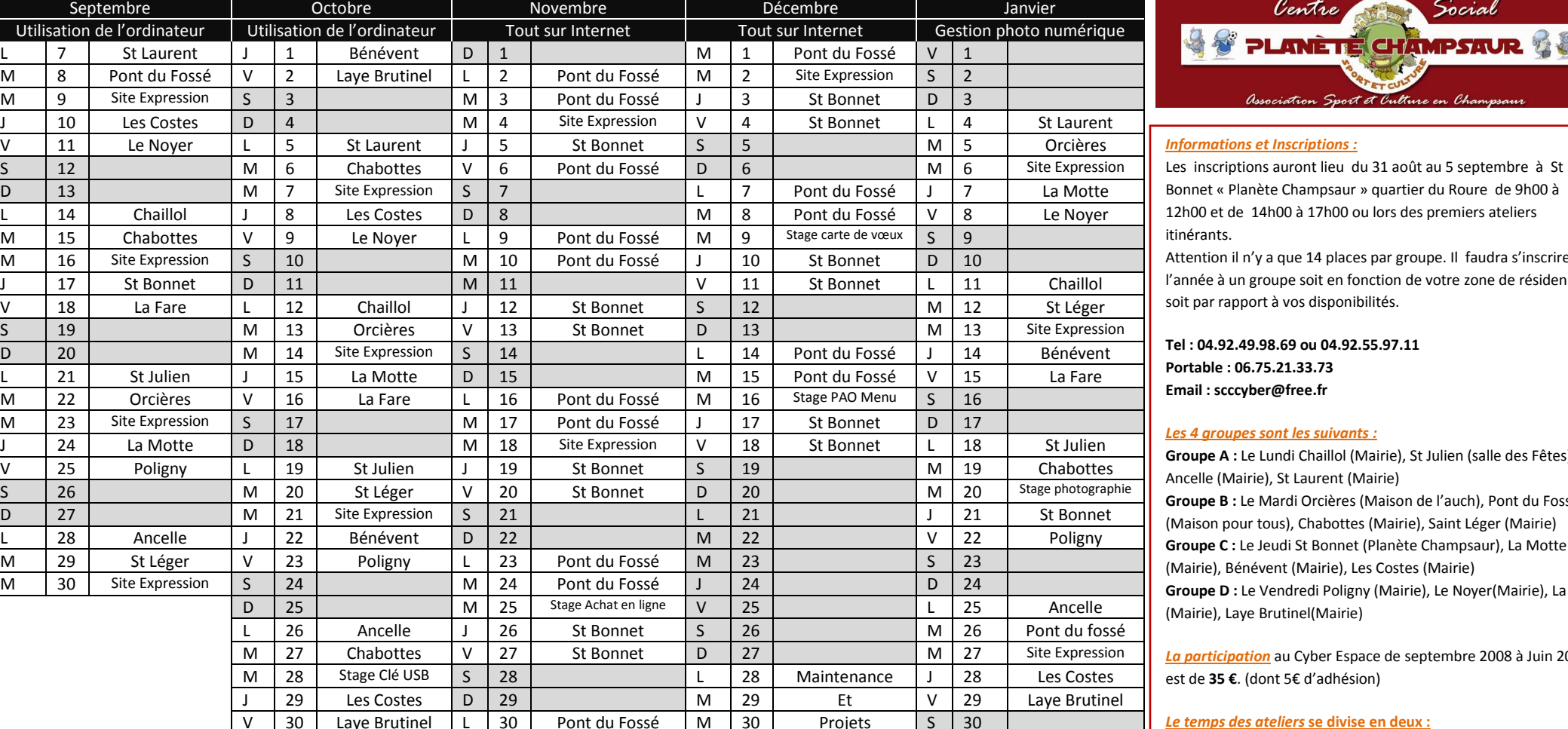

S 31 J 31 divers D 31

e 14 places par groupe. Il faudra s'inscrire à soit en fonction de votre zone de résidence os disponibilités.

> 0u 04.92.55.97.11 **Portable : 06.75.21.33.73** ree.fr

## *<u>Les suivants :</u>*

i Chaillol (Mairie), St Julien (salle des Fêtes), Laurent (Mairie) i Orcières (Maison de l'auch), Pont du Fossé Chabottes (Mairie), Saint Léger (Mairie) St Bonnet (Planète Champsaur), La Motte (Mairie), Les Costes (Mairie) redi Poligny (Mairie), Le Noyer(Mairie), La Fare nel(Mairie)

*La participation* au Cyber Espace de septembre 2008 à Juin 2009 **€**. d'adhésion)

## *Le temps des ateliers* **se divise en deux :**

 -de 15H00 à 17H00 atelier en fonction du thème mensuel -de 17H00 à 19H00 les questions personnelles.

\*Thème initiation Internet uniquement dans les communes de Pont du Fossé et St Bonnet pour des facilités par rapport à la connexion ADSL.

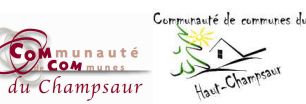

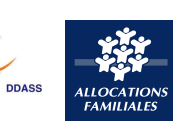

*L'accès libre à Internet est ouvert à tous lors de nos horaires d'ouverture du centre social :*

**A St Bonnet** (à Planète Champsaur) mardi et mercredi de 10h à 12h et de 16h à 18h, vendredi et samedi de 16h à 18h.

 $\begin{array}{c|c}\nV & S \\
\hline\nS & D \\
\hline\nL & M \\
\hline\nM & J\n\end{array}$ 

**A Pont du Fossé** (maison pour tous) mercredi et jeudi de 10h à 12H et de 16h à 18h, vendredi et samedi de 10h à 12h.

## Plus d'infos sur

www.planetechampsaur.fr

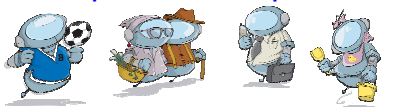

Région

**Hautes Alpes** 

Conseil Généra

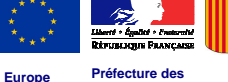

**Hautes-Alpes**

**CAF <sup>05</sup>**